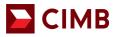

# CIMB Merchant e-Commerce Portal Guide Book

CIMB BANK BERHAD 197201001799 (13491-P)

www.cimb.com.my

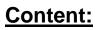

# 🔁 СІМВ

| No | Title                      | Page |
|----|----------------------------|------|
| 1  | User ID Self Activation    | 3    |
| 2  | CIMB e-Commerce Login Page | 5    |
| 3  | Landing Page               | 7    |
| 4  | Transaction View           | 8    |
| 5  | Approved Transaction       | 9    |
| 6  | Decline Transaction        | 10   |
| 7  | Search Transaction         | 11   |
| 8  | Refund/ Void Transaction   | 12   |
| 9  | Refund Transaction List    | 13   |
| 10 | Payment Link               | 15   |
| 11 | Forget Password            | 19   |

# 1. User ID Self Activation

Once the application has been approved, merchant (referred as 'you' in this document) will receive an email notification to activate the e-commerce ID.

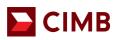

#### Sample of the email notification:

| BPG New User Notification                                   |               |
|-------------------------------------------------------------|---------------|
| emerchant@cimb.com<br>Today, 8:21 PM<br>Test User 2 ¥       | Reply all   < |
| Action Items                                                | Ô             |
| Date: 07-07-2021 20:21:29                                   |               |
| Re: BPG New User Notification                               |               |
| Dear Ken Leong,                                             |               |
| Your user access has been generated.                        |               |
| Please click here to complete the process.                  |               |
| This link is valid until Thu Jul 08 20:21:29 GMT+08:00 2021 |               |
| Thank you for using BPG service.                            |               |
| This is an auto-generated e-mail from the e-payment server  |               |

Click on the link within the e-mail, to be directed to the portal to activate your

#### account CIMB e-Commerce Account Activation Page:

|                                                                                                    |                                                                                                    | Your Online Business Partner                                            | CIMB BANK                             |
|----------------------------------------------------------------------------------------------------|----------------------------------------------------------------------------------------------------|-------------------------------------------------------------------------|---------------------------------------|
|                                                                                                    |                                                                                                    | WEICHSHIL WOODLE                                                        | Home                                  |
|                                                                                                    | and the second second s | and the second                                                          |                                       |
|                                                                                                    | Please fill in yo                                                                                                    | our details                                                             |                                       |
|                                                                                                    | User ID                                                                                                    |                                                                         |                                       |
|                                                                                                    | Email Address                                                                                                    |                                                                         |                                       |
|                                                                                                    | Company Contact No                                                                                                    |                                                                         |                                       |
|                                                                                                    |                                                                                                    | Clear Submit                                                            |                                       |
| ADVISORY NOTE                                                                                                    |                                                                                                    |                                                                         |                                       |
| This website has been optimized for<br>Windows Internet Explorer Versior<br>Mozilla Firefox 10 x or higher.<br>Opera 11.6 or higher.<br>Safari 6 x (with OS-level Patch OS<br>Google Chrome 16 x or higher. | viewing in the following browsers with JavaScript 10.x (with OS-level Patch MS12-006) or higher.<br>X 10.9 Mavericks) or higher.                                                                                                    | umed on:                                                                |                                       |
| Please note that if you are using an                                                                                                    | other browser or older versions of the abovementio                                                                                                    | ned browsers, you may be vulnerable to known security issues or you may | not experience optimized performance. |

© Copyright 2021 CIMB Malaysia Bank. All Rights Reserved.

- 1. Key in the following details:
  - User ID provided by CIMB Bank
  - E-mail Address Register with CIMB Bank, and
  - Company Contact No Register with CIMB Bank.
- 2. Click Submit.

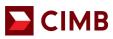

The same page will expand with more fields.

| 333                                |                                                                                                    |                                                                       |                 | CIMB BANK |
|------------------------------------|----------------------------------------------------------------------------------------------------|-----------------------------------------------------------------------|-----------------|-----------|
|                                    |                                                                                                    |                                                                       | Merchant Module | Home      |
|                                    |                                                                                                    | and the second second                                                 | A DOWN          |           |
|                                    | Please fill in                                                                                             | n your details                                                        |                 |           |
|                                    | r ID kenk                                                                                                  | iong123                                                               |                 |           |
|                                    | Email Address testu                                                                                        | ser2@uat.cimb.com                                                     |                 |           |
| I                                  | npany Contact 0125                                                                                         | 784892                                                                |                 |           |
|                                    | Security Question 1 Answ                                                                                   | t was your childhood nickname?<br>er 1<br>31234                       | ~               |           |
|                                    | Security Question 2 Answ                                                                                   | nat city did you meet your spouse/significant other?<br>er 2<br>81234 | ~               |           |
|                                    | Security Question 3 Answ                                                                                   | t is the name of your favorite childhood friend?<br>er 3<br>31234     | ~               |           |
|                                    | Enter New<br>Password                                                                                      | •]                                                                    |                 |           |
|                                    | Re-enter Password                                                                                          |                                                                       |                 |           |
|                                    |                                                                                                    | Clear Submit                                                          |                 |           |
| SORY NOTE                          |                                                                                                    |                                                                       |                 |           |
| ebsite has been optimized for view | ing in the following browsers with Jav<br>(with OS-level Patch MS12-006) or h<br>).9 Mavericks) or higher. | sSoript turned on:<br>igher.                                          |                 |           |

- 1. Complete the security questions field by selecting from the drop down list.
- 2. Key in your preferred answer.
- 3. Repeat the same steps for the remaining Security Question 2 & 3.
- 4. Enter your Password.
- 5. Re-enter the password you have inputted in the previous field.
- 6. Click Submit.

Once completed, a confirmation will be shown on screen. At the same time, an email notification will be sent to your registered email address.

#### Successful Activation Screen:

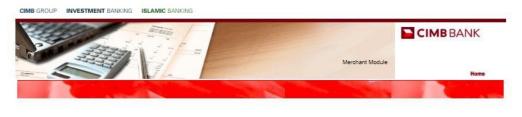

Your request has been successful. An email notification will be sent to your email address.

Copyright 2021 CIMB Malaysia Bank. All Rights Reserved.

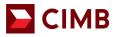

#### Email Notification on Successful Activation of User ID

| emerchant@cimb.com<br>Today, 8:28 PM<br>Test User 2 ¥ |                                                                                                    |  |
|-------------------------------------------------------|----------------------------------------------------------------------------------------------------|--|
| Inbox                                                 |                                                                                                    |  |
| Action Items                                          |                                                                                                    |  |
|                                                       | To ensure delivery to your inbox (not bulk or junk folders), please add emerchant@cimb.com to your<br>address book.                                                                           |  |
|                                                       | Hi, kenleong123                                                                                                    |  |
|                                                       | Thanks for subscribing to BPG_CIMBMY service.<br>Your user account with BPG_CIMBMY has been activated. Following is your user account details:<br>User ID: kenleong123                        |  |
|                                                       | You may log on to <u>https://uat-emerchant.cimbbank.com.mv/BPG/merchant/</u> to start using the service.<br>Please contact us at <u>emerchant@cimb.com</u> should you require any assistance. |  |
|                                                       | Regards,<br>System Administrator                                                                                                    |  |
|                                                       | This is a computer generated email. Please do not respond directly to the email.                                                                                                    |  |

2. CIMB e-Commerce Login Page

# СІМВ

| e-Commerce e-Access Autobili                                                                                                    |
|----------------------------------------------------------------------------------------------------|
| Welcome to CIMB e-Commerce                                                                                                    |
| User ID Password                                                                                                    |
| Clear Submit<br>Forgot Password                                                                                                    |
| ADVISORY NOTE This website has been optimized for viewing in the following browsers with JavaScript turned on: - Windows Internet Explorer Version 10.x (with OS-level Patch MS12-006) or higher Mozilla Firefox 10.x or higher Opera 11.6 or higher Safari 6.x (with OS-level Patch OS X 10.9 Mavericks) or higher Google Chrome 16.x or higher. |
| Please note that if you are using another browser or older versions of the abovementioned browsers, you may be vulnerable to known security issues or you may not experience optimized performance.                                                                                                    |
| CIMB GROUP HOLDINGS BERHAD(50041-W)                                                                                                    |

- 1. After successful activation, login with the User ID and Password you have created.
- 2. Click Submit.

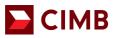

#### 🔁 СІМВ

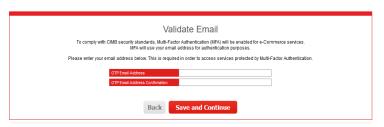

3. For the first time setup, you are required to input an email address to receive the One-Time Password (OTP) required for e-Commerce portal login. OTP will be sent to your said email address each time you login to the portal.

If you wish to change this email address later on, you may do so via the Admin feature upon logging in to the portal, or you can email emerchant@cimb.com for assistance.

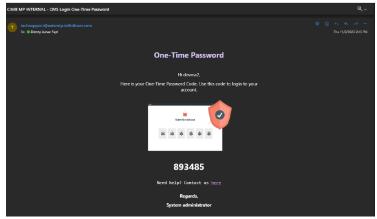

4. You will receive your 6-digit OTP via the email address provided during the first time setup.

🔁 СІМВ

| Two-Factor Authentication<br>Two-Factor Authentication Code has been resend. (Resent 1 of 5)                                                                                                    |
|----------------------------------------------------------------------------------------------------|
| verification<br>* * * * * *                                                                                                    |
| Two-Factor Authentication code has been sent by year email d******#genfinitium.com<br>Please senter the code within 1:50 mm to sign.<br>The Factor Authentication Code<br>Cancel Researd Submit |

5. Key in the 6-digit OTP in the e-Commerce page, then click "Submit" to complete login.

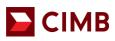

### 3. Landing Page

Upon logging in, you will be able to view all the available tabs.

#### Landing Page

CIMB GROUP INVESTMENT BANKING ISLAMIC BANKING

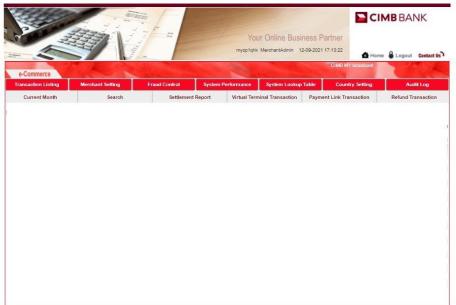

Copyright 2021 CIMB Malaysia Bank. All Rights Reserved.

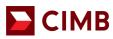

### 4. Transaction View:

| 5                |                                                                                                    | the second             |                                              |                                                                 | 1                        | -                          |                              |                      |                                                                                                    | mycp1                | Iqhk MerchantAd                  | min 12-09                 | -2021 1                 | 6:54                                                                                                    | :53                                |                                          |         |                      |                      | BAN                     |             |                         |                 |
|------------------|----------------------------------------------------------------------------------------------------|------------------------|----------------------------------------------|-----------------------------------------------------------------|--------------------------|----------------------------|------------------------------|----------------------|----------------------------------------------------------------------------------------------------|----------------------|----------------------------------|---------------------------|-------------------------|----------------------------------------------------------------------------------------------------|------------------------------------|------------------------------------------|---------|----------------------|----------------------|-------------------------|-------------|-------------------------|-----------------|
|                  | e-Comm                                                                                                    | herce                  |                                              | CIM                                                             | B MY broa                | dcast                      |                              |                      | -                                                                                                    |                      | -                                |                           |                         |                                                                                                    |                                    |                                          |         |                      | Home                 | Logo                    | ut Co       | ontact                  | t Us            |
| Ĩ                | ransactio                                                                                                    | on Listing             | Mercha                                       | int Setting                                                     |                          | Frau                       | d Control                    |                      | Syste                                                                                                    | m Per                | formance                         | System                    | Lookup                  | Tab                                                                                                    | Ne                                 | Cour                                     | itry Se | tting                |                      | A                       | ıdit Lo     | g                       |                 |
|                  | Curre                                                                                                    | nt Month               |                                              | Search                                                          | (                        |                            | Sett                         | lement F             | Report                                                                                                   |                      | Virtual Termin                   | nal Transac               | tion                    |                                                                                                    | Payme                              | nt Link Tra                              | insacti | ion                  |                      | Refund 1                | ransad      | ction                   | Ē.              |
|                  |                                                                                                    |                        |                                              |                                                                 |                          |                            |                              |                      |                                                                                                    |                      |                                  |                           |                         |                                                                                                    |                                    |                                          |         |                      |                      |                         |             |                         |                 |
|                  | 01-09-                                                                                                    | Merchant Account<br>No |                                              | Number                                                          |                          | Amount<br>116.70           |                              | Amount               | 01-09-                                                                                                   | Card<br>Type<br>VISA | Card No<br>429320x               | Card<br>Issuer<br>Country |                         | ~                                                                                                    | Auth<br>Code<br>993016             | Host<br>Response<br>Code                 |         | Risk<br>Score        | Is<br>Settled<br>Yes | ls<br>Installment<br>No |             | 3D                      | Co<br>txi       |
| 1                | 01-09-<br>2021<br>19:19:16<br>01-09-<br>2021                                                                                   | 00000                  | 79556260                                     | Merchant<br>Reference<br>Number<br>SB4725492-<br>0<br>SB4725484 | MYR                      |                            | 0.00                         |                      | 01-09-<br>2021<br>19:19:16<br>01-09-                                                                     | VISA                 |                                  | Issuer                    |                         | ×<br>×                                                                                                    | Code                               | Response<br>Code                         |         |                      |                      |                         | 5           | 3D                      | Co<br>txi       |
| 1                | 01-09-<br>2021<br>19:19:16<br>01-09-<br>2021<br>16:07:42<br>01-09-                                                             | 00000                  | 79556260<br>79521651                         | Number<br>SB4725492-<br>0                                       | MYR<br>MYR               | 116.70                     | 0.00                         | 0.00                 | 01-09-<br>2021<br>19:19:16<br>01-09-<br>2021<br>16:07:42<br>01-09-                                       | VISA<br>VISA         | 429320x                          | Issuer                    | Sales                   | ×<br>×<br>×                                                                                                    | Code<br>993016                     | Response<br>Code<br>00<br>00             |         | -1.0                 | Yes                  | No                      | 5           | 3D<br>Yes               | No<br>No        |
| 1<br>2<br>3      | 01-09-<br>2021<br>19:19:16<br>01-09-<br>2021<br>16:07:42<br>01-09-<br>2021                                                     |                        | 79556260<br>79521651<br>79521264             | Number<br>SB4725492-<br>0<br>SB4725484                          | MYR<br>MYR<br>MYR        | 116.70<br>623.50           | 0.00<br>0.00<br>0.00         | 0.00                 | 01-09-<br>2021<br>19:19:16<br>01-09-<br>2021<br>16:07:42<br>01-09-<br>2021                               | VISA<br>VISA         | 429320x3<br>429319x3             | Issuer                    | Sales<br>Sales          | <<br><<br><<br><                                                                                                    | Code<br>993016<br>932972           | Response<br>Code<br>00<br>00<br>00       |         | -1.0<br>-1.0         | Yes<br>Yes           | No<br>No                | 5           | 3D<br>Yes<br>Yes        | No<br>No<br>No  |
| 1<br>2<br>3<br>4 | 01-09-<br>2021<br>19:19:16<br>01-09-<br>2021<br>16:07:42<br>01-09-<br>2021<br>16:05:32<br>01-09-<br>2021<br>11:27:24<br>01-09- | 00000                  | 79556260<br>79521651<br>79521264<br>79468671 | Number<br>SB4725492-<br>0<br>SB4725484<br>SB4725483             | MYR<br>MYR<br>MYR<br>MYR | 116.70<br>623.50<br>174.00 | 0.00<br>0.00<br>0.00<br>0.00 | 0.00<br>0.00<br>0.00 | 01-09-<br>2021<br>19:19:16<br>01-09-<br>2021<br>16:07:42<br>01-09-<br>2021<br>16:05:32<br>01-09-<br>2021 | VISA<br>VISA         | 429320x0<br>429319x0<br>429319x0 | Issuer                    | Sales<br>Sales<br>Sales | <ul> <li></li> <li></li> <li><td>Code<br/>993016<br/>932972<br/>932384</td><td>Response<br/>Code<br/>00<br/>00<br/>00<br/>00</td><td></td><td>-1.0<br/>-1.0<br/>-1.0</td><td>Yes<br/>Yes<br/>Yes</td><td>No<br/>No<br/>No</td><td>5<br/>5<br/>5</td><td>3D<br/>Yes<br/>Yes<br/>Yes</td><td>txr<br/>Nc<br/>Nc</td></li></ul> | Code<br>993016<br>932972<br>932384 | Response<br>Code<br>00<br>00<br>00<br>00 |         | -1.0<br>-1.0<br>-1.0 | Yes<br>Yes<br>Yes    | No<br>No<br>No          | 5<br>5<br>5 | 3D<br>Yes<br>Yes<br>Yes | txr<br>Nc<br>Nc |

- 1. Click on **Transaction Listing**, all the performed transaction will be listed here. The functions available within this screen are as below:
  - a) Current Month To view current month transaction only
  - b) Search To search for a specific transaction
  - c) Settlement report To download or view settlement report
  - d) Payment Link Transaction To view transaction performed via payment link
  - e) Refund Transaction To view all the transaction that is refunded
  - f) ECI Code to defind how secured the transaction is.
    - a) ECI 0 = Mastercard Non Secured Transaction
    - b) ECI 1 = Mastercard Partial Secured (without OTP authenticated) Transaction
    - c) ECI 2 = Mastercard Secured Transaction
    - d) ECI 5 = Visa Secured Transactions
    - e) ECI 6 = Visa Partial Secured (without OTP authenticated)
    - f) ECI 7 = Visa Non Secured
    - g) 3D To define if the transaction is a 3DS transaction.
    - h) CoF Transaction Credential of File
      - a) Yes = recurring transaction
      - b) No = recurring transaction
  - i) Installment to define if this transaction is an installment transaction. When transaction is under instalment meaning there is a repayment plan in place.

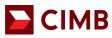

# 5. Approved Transaction

|                              |                                  |                           | Your Online Business Partner                                                                                                    |                              |
|------------------------------|----------------------------------|---------------------------|----------------------------------------------------------------------------------------------------|------------------------------|
|                              |                                  |                           |                                                                                                    | Home & Logout Contact Us     |
| e-Commerce                   | A DESTRUCTION                    |                           | CIMB MY                                                                                                    | proadcast                    |
| ransaction Listing           | Merchant Setting Fraud Contr     | ol System Perform         | nance System Lookup Table Coun                                                                                                    | try Setting Audit Log        |
|                              |                                  |                           |                                                                                                    |                              |
| Current Month                | Search Se                        | tlement Report Vir        | tual Terminal Transaction Payment Link Tra                                                                                                    | Ansaction Refund Transaction |
| Fransaction - View           |                                  |                           |                                                                                                    |                              |
| raud Scoring   Transaction U | JRL                              |                           |                                                                                                    |                              |
| Transaction Information      |                                  |                           |                                                                                                    |                              |
| Date                         | 01-09-2021 19:19:16              | Merchant Account No       |                                                                                                    |                              |
| Transaction ID               | 79556260                         | Merchant Reference Number | SB4725492-0                                                                                                    |                              |
| Sales Date                   | 01-09-2021 19:19:50              | Authorization Date        |                                                                                                    |                              |
| Capture Date                 |                                  | Void Date                 |                                                                                                    |                              |
| Merchant's Transaction       |                                  |                           |                                                                                                    |                              |
| Description                  | Submission : SB4725492-0         | Currency Code             | MYR                                                                                                    |                              |
| Amount                       | 116.70                           | Total Refund Amount       | 0.00                                                                                                    |                              |
| Captured Amount              | 0.00                             | Is CoF txn                | No                                                                                                    |                              |
| Payment Method               | Payment Direct                   |                           |                                                                                                    |                              |
|                              | Payment Direct                   |                           |                                                                                                    |                              |
| Transaction Result           |                                  |                           |                                                                                                    |                              |
| Status                       | Sales                            |                           | ×                                                                                                    |                              |
| System Error Code            | 0                                | Description               | APPROVED OR COMPLETED                                                                                                    |                              |
| Host Response Code           | 00                               | Host Response Description | Approved or Completed Successfully/ Approved                                                                                                    | 1                            |
| Authorization Code           | 993016                           | Action Code               | 0                                                                                                    |                              |
| Risk Score                   | -1.0                             | Risk Level                |                                                                                                    |                              |
| Transaction STAN             | 4013                             | Retrieval Reference No.   | 381244407891608                                                                                                    |                              |
| Credit Card Information      |                                  |                           |                                                                                                    |                              |
|                              | 3464                             | Card No.                  | 429320:0000                                                                                                    |                              |
| Card Type                    | VISA                             |                           |                                                                                                    |                              |
| Card MD5 Hash                | 48f8f6b7be6a6a147805aca80401ae4c | Card Holder's Name        | Kurnia Insurance Bhd                                                                                                    |                              |
| Card Issuer Country          |                                  |                           |                                                                                                    |                              |
| Additional Information       |                                  |                           |                                                                                                    |                              |
| Remote IP                    | 60.48.                           | Customer IP               | 127                                                                                                    |                              |
| Customer ID                  | SUB SB4725492-0                  | Transaction Signature     | a9683f60b6c6589ed0b35c9a2c45e29ed6b517c<br>b4970dedcef1faebae9ec0553abf09edaac0389c                                                                                                    |                              |
| Transaction URL Present      | No                               | Response Type             | HTTP                                                                                                    |                              |
| Callback Successful Count    | 0                                | Callback Count            | 0                                                                                                    |                              |
| 3D Secure Information        |                                  |                           |                                                                                                    |                              |
| 3D                           | Yes                              | MPI Code                  | 0                                                                                                    |                              |
| MPI Message                  | Y                                | ECI Code                  | 5                                                                                                    |                              |
| CAVV                         | AAABAQUBRgAAAAASgwFGAAAAAAA=     |                           | 2                                                                                                    |                              |
| CAVV Result                  |                                  | MPI Reference No.         | MDIwNTAwMDAwMDAwd1FXbmJ0Znl=                                                                                                    |                              |
| Settlement Information       |                                  | The reserve rive rive.    | THE REPORT FOR THE PARTY OF THE PARTY OF THE |                              |
| s Settled                    | Yes                              | Settlement Batch No       | 1019                                                                                                    |                              |
|                              |                                  | Semement baton No         | 1010                                                                                                    |                              |
| Settlement Date              | 01-09-2021                       |                           |                                                                                                    | 12                           |
| Audit Information            |                                  |                           |                                                                                                    |                              |
| Date Modified                | 01-09-2021 19:19:50              | Modified By               |                                                                                                    |                              |
| Created By                   | API                              | ID                        | c20c75b7f3cc4d7a87663bf80268d471                                                                                                    |                              |
|                              |                                  | Back                      |                                                                                                    |                              |
|                              |                                  |                           |                                                                                                    |                              |

- 1. To view details of approved transaction, click on **Transaction Listing**, then click on any transaction indicated as '**Sales'** under the Status column. Alternatively, you may click on **Search** to look for a specific approved transaction.
- 2. Click on the Transaction ID to view the details of the approved transaction.
- 3. You will be able to view
  - The sales date
  - Total amount
  - Refund amount (if any)
  - Payment method
  - The last 4 digit of the card number used for this transaction
  - Cardholder name
  - Settlement Information

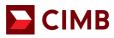

## 6. Decline Transaction

| 200                                   |                                  |                                  |                                                                                        | CIMB BANK                         |
|---------------------------------------|----------------------------------|----------------------------------|----------------------------------------------------------------------------------------|-----------------------------------|
|                                       |                                  |                                  | myop1qhk MerchantAdmin 12-09-2021 17:05                                                | 13 👍 Home 🔒 Logout Contact Us     |
| e-Commerce                            | the and                          |                                  | and the second                                                                         | CIMB MY broadcast                 |
| Transaction Listing                   | Merchant Setting Fraud Cor       | ntrol System Perfo               | rmance System Lookup Table                                                             | Country Setting Audit Log         |
| Current Month                         | Search                           | Settlement Report                | Virtual Terminal Transaction Payment Li                                                | nk Transaction Refund Transaction |
| Transaction - View                    |                                  |                                  |                                                                                        |                                   |
| Fraud Scoring   Transaction (         | JRL                              |                                  |                                                                                        |                                   |
| Transaction Information               |                                  |                                  |                                                                                        |                                   |
| Date                                  | 01-09-2021 10:52:15              | Merchant Account No              | 00000                                                                                  |                                   |
| Transaction ID                        | 79462146                         | Merchant Reference Number        |                                                                                        |                                   |
| Sales Date                            |                                  | Authorization Date               |                                                                                        |                                   |
| Capture Date                          |                                  | Void Date                        |                                                                                        |                                   |
| Merchant's Transaction<br>Description | Submission : SB4725464           | Currency Code                    | MYR                                                                                    |                                   |
| Amount                                | 58.00                            | Total Refund Amount              | 0.00                                                                                   |                                   |
| Captured Amount                       | 0.00                             | Is CoF bin                       | No                                                                                     |                                   |
| Payment Method                        | Payment Direct                   |                                  |                                                                                        |                                   |
| Transaction Result                    |                                  |                                  |                                                                                        |                                   |
| Status                                | Failed                           |                                  | ×                                                                                      |                                   |
| System Error Code                     | 9967                             | Description                      | Bank rejected transaction!                                                             |                                   |
| Host Response Code                    | 05                               | Host Response Description        | Do not Honour                                                                          |                                   |
| Authorization Code                    | 00                               | Action Code                      | 100                                                                                    |                                   |
| Risk Score                            | -1.0                             | Risk Level                       |                                                                                        |                                   |
| Transaction STAN                      | 4008                             | Retrieval Reference No.          |                                                                                        |                                   |
| Credit Card Information               |                                  |                                  |                                                                                        |                                   |
| Card Type                             |                                  | Card No                          | 552115                                                                                 |                                   |
| Card MD5 Hash                         | 5b951d6553001981f8e63001be676d41 | Sector Strategies and Strategies | Kurnia Insurance Bhd                                                                   |                                   |
| Card MDo Hash<br>Card Issuer Country  | 009010000300198110e030010e070041 | Card Holder's Name               | Kumia insurance end                                                                    |                                   |
| Additional Information                |                                  |                                  |                                                                                        |                                   |
| Remote IP                             | 42.19                            | Customer IP                      | 127.                                                                                   |                                   |
| Customer ID                           | SUB SB4725464                    | Transaction Signature            | 127.<br>d92337abc38ad548d9fccedb2f5182debc31e<br>ae6fc9959ac7d38176a6d3215e5e73841fc54 |                                   |
| Transaction URL Present               | No                               | Response Type                    | HTTP                                                                                   | HE200 10001000/00884000080084     |
| Callback Successful Count             | 0                                | Callback Count                   | 0                                                                                      |                                   |
| 3D Secure Information                 | -                                |                                  |                                                                                        |                                   |
| 3D                                    | Yes                              | MPI Code                         | 0                                                                                      |                                   |
| MPI Message                           | Y                                | ECI Code                         | 2                                                                                      |                                   |
| CAVV                                  | jOqqxv5TjV7BCBE3YZEZCQUAAAA=     |                                  | 3                                                                                      |                                   |
| CAVV Result                           |                                  | MPI Reference No.                | MDIwMzAwMDAwMDAwVFFFZUxIR3A=                                                           |                                   |
| Settlement Information                |                                  |                                  |                                                                                        |                                   |
| Is Settled                            | No                               | Settlement Batch No              | 0                                                                                      |                                   |
| Settlement Date<br>Audit Information  |                                  |                                  |                                                                                        |                                   |
| Date Modified                         | 01-09-2021 10:52:30              | Modified By                      |                                                                                        |                                   |
| Created By                            | API                              | ID                               | 50fdae4608e94cd2ae8ad8d979578c7e                                                       |                                   |
|                                       |                                  | Back                             | -                                                                                      |                                   |
|                                       |                                  | Back                             |                                                                                        |                                   |

- 1. To view details of decline transaction, click on **Transaction Listing**, then click on any transaction indicated as '**Failed**' under the Status column. Alternatively you may click on **Search** to look for a specific declined transaction.
- 2. Click on the Transaction ID to view the details of the declined transaction.
- 3. You will be able to view
  - The merchant reference number
  - Total amount
  - Payment method
  - Transaction Status = Failed
  - Host respond description which is also the rejection reason
  - The last 4 digit of the card number used for this transaction 

    Cardholder name

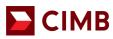

# 7. Search Transaction

|                                   |                  |                   |                                  |                                         | Hom                | ne 🔒 Logout Contact |
|-----------------------------------|------------------|-------------------|----------------------------------|-----------------------------------------|--------------------|---------------------|
| -Commerce                         | and the second   |                   |                                  | CIMB MY broadcast                       |                    |                     |
| insaction Listing                 | Merchant Setting | Fraud Control Sy  | stem Performance Syst            | em Lookup Table                         | Country Setting    | Audit Log           |
| Current Month                     | Search           | Settlement Report | t Virtual Terminal Tra           | insaction Paymen                        | t Link Transaction | Refund Transaction  |
| ansaction - Search                |                  |                   |                                  |                                         |                    |                     |
| ansaction Information             |                  |                   |                                  |                                         |                    |                     |
| ate (dd-mm-yyyy)**                | To To            | 1                 | Merchant Account No              |                                         |                    | 7                   |
|                                   |                  |                   |                                  |                                         |                    | 7                   |
| ansaction ID                      |                  |                   | Merchant Reference N             |                                         | 2 Marca Coll. Set. | _                   |
| ales Date (dd-mm-yyyy)            | To               | 12                | Authorization Date (dd-<br>yyyy) | -mm-                                    | То                 | 11                  |
| apture Date (dd-mm-yyyy)          | To [             |                   | Void Date (dd-mm-yyy)            | 0                                       | То                 |                     |
|                                   |                  | ]                 | Amount                           | " — — — — — — — — — — — — — — — — — — — |                    |                     |
| irrency Code                      |                  |                   |                                  |                                         |                    | _                   |
| yment Method                      | ~                |                   | Is CoF bon                       | ~                                       |                    |                     |
| ansaction Result                  | 3                |                   | 2000/2002000                     | 1                                       |                    | 7                   |
| atus                              | ~                | 82                | System Error Code                |                                         |                    |                     |
| uthorization Code                 |                  |                   | Response Code                    |                                         |                    |                     |
| tion Code                         |                  |                   | Retrieval Reference No           | o. [                                    |                    | 7                   |
| ansaction STAN                    |                  |                   | Risk Score                       |                                         | То                 | Ē.                  |
| edit Card Information             |                  |                   |                                  |                                         |                    | J                   |
| ard Type                          | ~                |                   | Card No                          |                                         |                    | 7                   |
| 1 X 3                             |                  |                   | Card No                          | 1                                       |                    |                     |
| ard MD5 Hash                      |                  |                   |                                  |                                         |                    |                     |
| ard No (First 6 Digits)           |                  |                   | Card No (Last 4 Digits)          | 0                                       |                    |                     |
| dditional Information             |                  |                   |                                  |                                         |                    |                     |
| emote IP                          |                  |                   | Customer IP                      |                                         |                    |                     |
| ustomer ID                        |                  |                   | Use FDS                          | ~                                       |                    |                     |
| Secure Information                |                  |                   |                                  |                                         |                    |                     |
| 0                                 | ~                |                   | MPI Code                         |                                         |                    | 7                   |
|                                   |                  | 1                 |                                  |                                         |                    |                     |
| 2000                              |                  |                   |                                  |                                         |                    | 7                   |
| Pl Message                        |                  |                   | ECI Code                         | 5 <del></del>                           |                    |                     |
|                                   |                  | 11                |                                  |                                         |                    |                     |
| AVV                               |                  |                   | CAVV Algorithm                   | 1                                       |                    |                     |
| AVV Result                        |                  |                   | MPI Reference No.                |                                         |                    | Ť                   |
| ttlement Information              |                  |                   | WIT FIVE EIGENDE IND.            |                                         |                    |                     |
| Settled                           | ~                |                   | Settlement Batch No              |                                         |                    |                     |
|                                   |                  |                   | Settlement Datch NO              | 8                                       |                    |                     |
| ettlement Date (dd-mm-yy          | уу) То           |                   |                                  |                                         |                    |                     |
| stallment Information             |                  |                   | 20 20 20 C                       | 1                                       |                    |                     |
| Installment                       | ~                |                   | is Refund                        | ~                                       |                    |                     |
| romotion Information<br>Promotion | ~                |                   |                                  |                                         |                    |                     |
| udit Information                  |                  |                   |                                  |                                         |                    |                     |
| Julit Information                 | 1                | 3                 |                                  |                                         |                    |                     |
|                                   | N                |                   |                                  |                                         |                    |                     |
|                                   |                  | Search            | Export to CSV Back               |                                         |                    |                     |

© Copyright 2021 CIMB Malaysia Bank. All Rights Reserved.

- 1. Click on **Transaction Listing** tab.
- 2. Click on Search.
- 3. Select the **Transaction date.**
- 4. If you want to search for one particular transaction, you may input the **Transaction ID** or **Merchant Reference Number.**
- 5. Then click **Search.** The list of transaction performed on the selected duration will be populated at the screen.
- 6. To download the list of transaction performed on the selected date, click on Export to CSV.

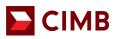

#### 8. Refund/ Void Transaction

- Void transaction is available for all ecommerce merchants.
- Refund options is only available for merchants who has opted in to allow refund.

| Transaction Information               |                                  |                           |                  |                                                              |                        |
|---------------------------------------|----------------------------------|---------------------------|------------------|--------------------------------------------------------------|------------------------|
| Date                                  | 03-07-2020 14:44:54              | Merchant Account No       | 000001010100998  | r                                                            |                        |
| Transaction ID                        | 57445                            | Merchant Reference Number | T018655431620    |                                                              |                        |
| Sales Date                            | 03-07-2020 14:39:48              | Authorization Date        |                  |                                                              |                        |
| Capture Date                          |                                  | Void Date                 |                  |                                                              |                        |
| Merchant's Transaction<br>Description | PruBSN Amen                      | Currency Code             | MYR              |                                                              |                        |
| Amount                                | 1.00                             | Total Refund Amount       | 0.00 Refund      | The same button will be                                      |                        |
| Captured Amount                       | 0.00                             | Is CoF ton                | No               | prior settlement (11pm)                                      | 6                      |
| Payment Method                        | Payment Direct                   |                           |                  | Can only do refund max                                       | 3 times (no            |
| Transaction Result                    |                                  |                           |                  | approver)                                                    |                        |
| Status                                | Sales                            |                           | 1                | approver)                                                    |                        |
| System Error Code                     | 0                                | Description               | APPROVED OR C    | OMPLETED                                                     |                        |
| Host Response Code                    | 00                               | Host Response Description | Approved or Comp | leted Successfully/ Approved                                 |                        |
| Authorization Code                    | T83818                           | Action Code               | 0                |                                                              |                        |
| Risk Score                            | -1.0                             | Risk Level                |                  |                                                              |                        |
| Transaction STAN                      | 19155                            | Retrieval Reference No.   | 0000             |                                                              |                        |
| Credit Card Information               |                                  |                           |                  |                                                              |                        |
| Card Type                             | (1)                              | Card No                   | 552115xxxxx8538  | 5                                                            |                        |
| Card MD5 Hash                         | 55d4700eb400425d1dc9eab103c77eae | Card Holder's Name        | Brandon Teoh     |                                                              |                        |
| Card Issuer Country                   | Malaysia                         |                           |                  |                                                              |                        |
| Additional Information                |                                  |                           |                  |                                                              |                        |
| Remote IP                             | 202.187.37.220                   | Customer IP               | 202.187.37.220   |                                                              |                        |
| Customer ID                           |                                  | Transaction Signature     |                  | 31891643308ad14526f219491523<br>337142d162f785d9f6ea6dea4ees |                        |
| Transaction URL Present               | No                               | Response Type             | HTTP             |                                                              |                        |
| Callback Successful Count             | 0                                | Callback Count            | 0                |                                                              |                        |
| 3D Secure Information                 |                                  |                           |                  |                                                              |                        |
| 3D                                    | Yes                              | MPI Code                  | 0                |                                                              |                        |
| MPI Message                           | Y                                | ECI Code                  | 2                |                                                              | Automatic Adding I     |
| CAVV                                  | jDP6/T3Er6QrCBEAA/Q0BQYAAAA=     | CAVV Algorithm            | 3                |                                                              | Activate Window        |
| CAVV Result                           |                                  | MPI Reference No.         | MDIwMjAwMDAwf    | IDAwSHBuV115Sjt=                                             | Go to System in Contro |
| Settlement Information                |                                  |                           |                  |                                                              |                        |

- 1. Select the Transaction you would like to refund.
- 2. Click on Refund/ Void button next to the Total Refund Amount.
  - Void button will appear when the transaction is yet to be settled by the bank.
  - Refund button will appear after the transaction is settled by the bank. [Cut off time for e-commerce transaction settlement is at 10pm daily.]
- 3. You may enter **partial** of the refund amount or **full** refund amount. You may only perform refund for a maximum of 3 times for one transaction ID.
- 4. Click on Submit.
- 5. The refund amount will then be updated on the Total Refund Amount field.
- 6. Click on the refund amount (in blue), the bottom of the screen will show the refund details.

| Additional Information    |                              |                     |                 |                                                                                                    |                 |
|---------------------------|------------------------------|---------------------|-----------------|----------------------------------------------------------------------------------------------------|-----------------|
| Remote IP                 | 60.54.17.219                 | Customer IP         | 127.0.0.1       |                                                                                                    |                 |
| Customer ID               | omer ID                      |                     |                 | 1efee5ab885d24047ba0291117be05cf9817dc24fac189d8f81c68cb48eb774<br>6fd37388d588a2a865ee9c511ca3d437baa51093bfc8f10f4ab8d37f634b156c |                 |
| Transaction URL Present   | No                           | Response Type       | ionse Type HTTP |                                                                                                    |                 |
| Callback Successful Count | Successful Count 0           |                     | 0               |                                                                                                    |                 |
| 3D Secure Information     |                              |                     |                 |                                                                                                    |                 |
| ) Yes                     |                              | MPI Code            | 0               |                                                                                                    |                 |
| MPI Message               | Y                            | ECI Code            | 2               |                                                                                                    |                 |
| CAVV                      | jEUj1TAOySkeCBA1Kf/4ABkAAAA= | CAVV Algorithm      | 3               |                                                                                                    |                 |
| CAVV Result               |                              | MPI Reference No.   | MDIwODAwMD      | AwMDAwekxyVzMwS1M=                                                                                                    |                 |
| Settlement Information    |                              |                     |                 |                                                                                                    |                 |
| is Settled                | Yes                          | Settlement Batch No | 72              |                                                                                                    |                 |
| Settlement Date           | 10-09-2021                   |                     |                 |                                                                                                    |                 |
| Audit Information         |                              |                     |                 |                                                                                                    |                 |
| Date Modified             | 10-09-2021 12:51:33          | Modified By         |                 |                                                                                                    |                 |
| Created By                | API                          | ID                  | 3c39b165ad914   | 3fdb5151bee974bbcc3                                                                                                    |                 |
|                           |                              | Bad                 | .k              |                                                                                                    |                 |
| Refund Detail             |                              |                     |                 |                                                                                                    |                 |
| No. Refund Amount         | Refund Date                  |                     | Refund By       | is Settled                                                                                                    | Settlement Date |
| 1 1454.60                 | 12-09-2021 15:52:58          |                     | API             | No                                                                                                    |                 |

- 7. The refund amount, refund date, refund settled & settlement date will be shown on this screen.
  - a. Refund Amount the refund amount merchant has inputted
  - b. Refund Date the date the refund is submitted
  - c. Refund By -

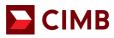

- the username of the person initiated this refund via ecommerce portal.
- If the refund is performed by merchant's system, this field will indicate as API d. Is Settled – status of refund
- e. Settlement Date The date refund is credited to customer

#### 9. Refund Transaction List

| 200                                                                                                  | 1333             |               |                                                        |                   |                  | E CII      | MB BANK               |
|----------------------------------------------------------------------------------------------------|------------------|---------------|--------------------------------------------------------|-------------------|------------------|------------|-----------------------|
|                                                                                                    |                  | LP            | myop 1qhk                                              | MerchantAdmin 12- | 09-2021 17:13:03 | 🖨 Home     | e 🔒 Logout Contact Us |
| e-Commerce                                                                                           | and the second   | are .         | and the second                                         | -                 | The second       |            | CIMB MY broadcast     |
| ransaction Listing                                                                                   | Merchant Setting | Fraud Control | System Performance                                     | System Lookup T   | able Count       | ry Setting | Audit Log             |
|                                                                                                    |                  |               |                                                        |                   |                  |            |                       |
| Current Month<br>Refund Transaction -                                                                | Search<br>Search | Settlement    | t Report Virtual Terr                                  | ninal Transaction | Payment Link Tra | nsaction   | Refund Transaction    |
| Refund Transaction -                                                                                 |                  | Settlement    | t Report Virtual Terr                                  | ninal Transaction | Payment Link Tra | nsaction   | Refund Transaction    |
| Current Month Refund Transaction - Refund Information Transaction ID                                 |                  | Settlement    | Report Virtual Terr                                    | ninal Transaction |                  |            |                       |
| Refund Transaction -<br>Refund Information<br>Transaction ID                                         |                  | Settlement    |                                                        | ninal Transaction | То               |            | List   Search         |
| Refund Transaction -<br>Refund Information                                                           |                  | Settlement    | Refund Date                                            |                   |                  |            | List   Search         |
| Refund Transaction -<br>Refund Information<br>Transaction ID<br>Refund Amount                        |                  | Settlement    | Refund Date<br>Transaction Date                        | gits)             | То               |            | List   Search         |
| Refund Transaction -<br>Refund Information<br>Transaction ID<br>Refund Amount<br>Merchant Account No |                  | Settlement    | Refund Date<br>Transaction Date<br>Card No (First 8 Di | gits)             | То               |            | List   Search         |

- 1. To view all the refunded transaction, click on **Transaction Listing** tab.
- 2. Click on Refund Transaction.
- 3. Select the Refund date or Transaction ID or Transaction Date.
- 4. Then click **Search.** The list of refund transaction performed based on the search criteria inputted will be shown be populated at the screen.
- 5. To download the list of refund transaction performed on the selected date, click on **Export** to CSV.

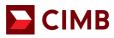

| 5                                                                                                    | Page 1                                                                                                    | 1111                                                                                                    |                                                                                                    |                                                                                                    | You                                                                                                    | ur Online Busines                                                                                                    | -01.                                                                                                    | CIMBBA                                                                                                    | NK                                                                       |
|----------------------------------------------------------------------------------------------------|----------------------------------------------------------------------------------------------------|----------------------------------------------------------------------------------------------------|----------------------------------------------------------------------------------------------------|----------------------------------------------------------------------------------------------------|----------------------------------------------------------------------------------------------------|----------------------------------------------------------------------------------------------------|----------------------------------------------------------------------------------------------------|----------------------------------------------------------------------------------------------------|--------------------------------------------------------------------------|
| -                                                                                                    |                                                                                                    |                                                                                                    |                                                                                                    |                                                                                                    | mycp1qhk                                                                                                    | MerchantAdmin 12-09-                                                                                                    | -2021 17:13:22                                                                                                    | 🛱 Home 🔓 Logou                                                                                                    | t Contact Us                                                             |
|                                                                                                    |                                                                                                    | 100                                                                                                    | Service and                                                                                                    |                                                                                                    | State of the second                                                                                                    | The second second                                                                                                    | CIMB MY broad                                                                                                    | lcast                                                                                                    | 100                                                                      |
|                                                                                                    | e-Commerce                                                                                                    | 1. 1. 1. 1.                                                                                                    |                                                                                                    | the state of the state of the s |                                                                                                    | -                                                                                                    | and the second                                                                                                    |                                                                                                    | 1.00                                                                     |
| Tra                                                                                                    | ansaction Listi                                                                                                    | ng Merchant Se                                                                                                    | etting F                                                                                                    | raud Control                                                                                                    | System Performance                                                                                                    | System Lookup Tab                                                                                                    | le Country Sett                                                                                                    | ting A                                                                                                    | udit Log                                                                 |
|                                                                                                    | Current Mont                                                                                                    | th S                                                                                                    | Search                                                                                                    | Settlement Re                                                                                                    | port Virtual Term                                                                                                    | ninal Transaction P                                                                                                    | ayment Link Transactio                                                                                                    | on Refund                                                                                                    | Transaction                                                              |
| 0.                                                                                                    | Transaction ID                                                                                                    | Merchant Account No                                                                                                    | Refund Amount                                                                                                    | Transaction Amount                                                                                                    | Refund Date                                                                                                    | -                                                                                                    |                                                                                                    |                                                                                                    |                                                                          |
|                                                                                                    |                                                                                                    |                                                                                                    |                                                                                                    |                                                                                                    |                                                                                                    |                                                                                                    |                                                                                                    |                                                                                                    | e 12345[Ne                                                               |
|                                                                                                    |                                                                                                    |                                                                                                    |                                                                                                    |                                                                                                    |                                                                                                    |                                                                                                    |                                                                                                    |                                                                                                    |                                                                          |
|                                                                                                    | 1440474                                                                                                    |                                                                                                    |                                                                                                    |                                                                                                    |                                                                                                    | Transaction Date                                                                                                    | Authorization Code                                                                                                    | Card No                                                                                                    | Is Settled                                                               |
|                                                                                                    | 81412471                                                                                                    | 0000012                                                                                                    | 1454.60                                                                                                    | 1454.60                                                                                                    | 12-09-2021 15:52:58                                                                                                    | 10-09-2021 12:51:03                                                                                                    | T53197                                                                                                    | 552302000000                                                                                                    | No                                                                       |
| 4                                                                                                    | 90617252                                                                                                    | 0000012<br>0000011                                                                                                    | 1454.60<br>100.00                                                                                                    | 1454.60<br>100.00                                                                                                    | 12-09-2021 15:52:58<br>10-09-2021 13:37:39                                                                                                    | 10-09-2021 12:51:03<br>07-09-2021 10:10:22                                                                                                    | T53197<br>T39957                                                                                                    | 552302xxxxxxx<br>552115xxxxxxxx                                                                                                    | No<br>Yes                                                                |
| 1                                                                                                    | 80617252<br>80532867                                                                                                    | 0000012<br>0000011<br>0000012                                                                                                    | 1454.60<br>100.00<br>448.00                                                                                                    | 1454.60<br>100.00<br>448.00                                                                                                    | 12-09-2021 15:52:58<br>10-09-2021 13:37:39<br>10-09-2021 13:40:22                                                                                                    | 10-09-2021 12:51:03<br>07-09-2021 10:10:22<br>06-09-2021 19:41:17                                                                                                    | T53197<br>T39957<br>647809                                                                                                    | 5523023000000<br>5521153000000<br>5285583000000                                                                                                    | No<br>Yes<br>Yes                                                         |
| 1                                                                                                    | 80617252<br>80532867<br>79700248                                                                                                    | 0000012<br>0000011<br>0000012<br>0000012                                                                                                    | 1454.60<br>100.00<br>448.00<br>6.34                                                                                                    | 1454.60<br>100.00<br>448.00<br>6.35                                                                                                    | 12-09-2021 15:52:58<br>10-09-2021 13:37:39<br>10-09-2021 13:40:22<br>06-09-2021 16:47:24                                                                                                    | 10-09-2021 12:51:03<br>07-09-2021 10:10:22<br>06-09-2021 19:41:17<br>02-09-2021 17:46:47                                                                                                    | T53197<br>T39957<br>647809<br>176109                                                                                                    | 552302x000000<br>552115x000000<br>526558x00000<br>463225x00000                                                                                                    | No<br>Yes<br>Yes<br>Yes                                                  |
|                                                                                                    | 80817252<br>80532887<br>79700248<br>79674970                                                                                                    | 0000012<br>0000011<br>0000012<br>0000012<br>0000012                                                                                                    | 1454.60<br>100.00<br>448.00<br>6.34<br>268.22                                                                                                    | 1454.60<br>100.00<br>448.00<br>6.35<br>268.22                                                                                                    | 12-09-2021 16:62:58<br>10-09-2021 13:37:39<br>10-09-2021 13:40:22<br>06-09-2021 16:47:24<br>10-09-2021 17:27:06                                                                                                    | 10-09-2021 12:51:03<br>07-09-2021 10:10:22<br>06-09-2021 19:41:17<br>02-09-2021 17:48:47<br>02-09-2021 15:09:20                                                                                                    | T53197<br>T39957<br>647809<br>176109<br>T87342                                                                                                    | 552302:000000<br>552115:000000<br>526558:00000<br>463225:00000<br>552115:00000                                                                                                    | No<br>Yes<br>Yes<br>Yes<br>Yes                                           |
| 1                                                                                                    | 80617252<br>80532867<br>79700248                                                                                                    | 0000012<br>0000011<br>0000012<br>0000012                                                                                                    | 1454.60<br>100.00<br>448.00<br>6.34                                                                                                    | 1454.60<br>100.00<br>448.00<br>6.35                                                                                                    | 12-09-2021 15:52:58<br>10-09-2021 13:37:39<br>10-09-2021 13:40:22<br>06-09-2021 16:47:24                                                                                                    | 10-09-2021 12:51:03<br>07-09-2021 10:10:22<br>06-09-2021 19:41:17<br>02-09-2021 17:46:47                                                                                                    | T53197<br>T39957<br>647809<br>176109                                                                                                    | 552302x000000<br>552115x000000<br>526558x00000<br>463225x00000                                                                                                    | No<br>Yes<br>Yes<br>Yes                                                  |
|                                                                                                    | 80817252<br>80532887<br>79700248<br>79874970<br>79582579                                                                                                    | 0000012<br>0000011<br>0000012<br>0000012<br>0000012<br>0000012                                                                                                    | 1454.60<br>100.00<br>448.00<br>6.34<br>268.22<br>2.79                                                                                                    | 1454.60<br>100.00<br>448.00<br>6.35<br>268.22<br>2.79                                                                                                    | 12-09-2021 16:52:58<br>10-09-2021 13:37:39<br>10-09-2021 13:40:22<br>06-09-2021 16:47:24<br>10-09-2021 17:27:08<br>03-09-2021 15:11:55                                                                                                    | 10-09-2021 12:51:03<br>07-09-2021 10:10:22<br>08-09-2021 19:41:17<br>02-09-2021 17:48:47<br>02-09-2021 15:09:20<br>01-09-2021 22:51:33                                                                                                    | T53197<br>T39957<br>647809<br>176109<br>T87342<br>T52372                                                                                                    | 552302x0000x<br>552115x00000<br>526558x00000<br>463225x00000<br>552115x00000<br>552115x00000                                                                                                    | No<br>Yes<br>Yes<br>Yes<br>Yes                                           |
|                                                                                                    | 80617252<br>80532867<br>79700248<br>79674970<br>79582579<br>79536192                                                                                                    | 0000012<br>0000011<br>0000012<br>0000012<br>0000012<br>0000012<br>0000012                                                                                                    | 1454.80<br>100.00<br>448.00<br>6.34<br>268.22<br>2.79<br>299.00                                                                                                    | 1454.60<br>100.00<br>448.00<br>6.35<br>268.22<br>2.79<br>2417.70                                                                                                    | 12-09-2021 15:52:58<br>10-09-2021 13:37:39<br>10-09-2021 13:40:22<br>06-09-2021 16:47:24<br>10-09-2021 17:27:08<br>03-09-2021 15:11:55<br>06-09-2021 10:34:01                                                                                                    | 10-09-2021 12:51:03<br>07-09-2021 10:10:22<br>08-09-2021 19:41:17<br>02-09-2021 15:09:20<br>01-09-2021 15:09:20<br>01-09-2021 22:51:33<br>01-09-2021 17:33:48                                                                                                    | T53107<br>T30957<br>647809<br>176109<br>T87342<br>T52372<br>053945                                                                                                    | 552302xxxxxx<br>552115xxxxxxx<br>528558xxxxxxx<br>483225xxxxxxx<br>552115xxxxxxx<br>552115xxxxxxx<br>482888xxxxxxx<br>482888xxxxxxx                                                                                                    | No<br>Yes<br>Yes<br>Yes<br>Yes<br>Yes<br>Yes                             |
|                                                                                                    | 50617252<br>50532867<br>79700248<br>79674970<br>79582579<br>79538192<br>79489542                                                                                                    | 0000012<br>0000011<br>0000012<br>0000012<br>0000012<br>0000012<br>0000012<br>0000012                                                                                                    | 1454.80<br>100.00<br>448.00<br>6.34<br>268.22<br>2.79<br>299.00<br>49.00                                                                                                    | 1454.60<br>100.00<br>448.00<br>6.35<br>268.22<br>2.79<br>2.79<br>2417.70<br>594.70                                                                                                    | 12-09-2021 15:52:58<br>10-09-2021 13:37:39<br>10-09-2021 13:40:22<br>06-09-2021 16:47:24<br>10-09-2021 16:17:27:06<br>03-09-2021 17:27:06<br>03-09-2021 15:11:55<br>06-09-2021 10:34:01<br>06-09-2021 14:14:38                                                                                                    | 10-09-2021 12:51:03<br>07-09-2021 10:10:22<br>06-09-2021 19:41:17<br>02-09-2021 15:09:20<br>01-09-2021 15:09:20<br>01-09-2021 12:51:34<br>01-09-2021 13:05:36                                                                                                    | T53197<br>T39957<br>047809<br>178109<br>T87342<br>T52372<br>053845<br>080744                                                                                                    | 552302xxxxxx<br>552115xxxxxxx<br>526558xxxxxxx<br>463225xxxxxxx<br>552115xxxxxxx<br>552115xxxxxxx<br>462888xxxxxxx<br>438675xxxxxxx                                                                                                    | No<br>Yes<br>Yes<br>Yes<br>Yes<br>Yes<br>Yes<br>Yes                      |
|                                                                                                    | 00617252<br>00532867<br>79700248<br>79674970<br>79582579<br>79538192<br>79489542<br>79489542<br>79478135                                                                                                    | 0000012<br>0000011<br>0000012<br>0000012<br>0000012<br>0000011<br>0000011<br>0000012<br>0000012                                                                                                    | 1454.60<br>100.00<br>448.00<br>6.34<br>268.22<br>2.79<br>299.00<br>49.00<br>446.33                                                                                              | 1484.80<br>100.00<br>448.00<br>6.35<br>268.22<br>2.79<br>2417.70<br>594.70<br>448.33                                                                                                    | 12-00-2021 15:52:58<br>10-00-2021 13:37:39<br>10-00-2021 13:40:22<br>06-00-2021 16:47:24<br>10-00-2021 16:47:24<br>10-00-2021 16:47:24<br>06-00-2021 16:13:55<br>06-00-2021 10:34:01<br>06-00-2021 14:14:38<br>10-00-2021 17:23:24                                                                                                    | 10-09-2021 12:51:03<br>07-09-2021 10:10.22<br>06-09-2021 10:10.22<br>06-09-2021 17:46.47<br>02-09-2021 17:46.47<br>02-09-2021 17:46.47<br>01-09-2021 17:33:48<br>01-09-2021 13:05:36<br>01-09-2021 13:05:36                                                                                                    | T53197<br>T39657<br>647809<br>178109<br>T87342<br>T52372<br>053945<br>080744<br>229558                                                                                                    | 552302/cooper<br>552115/ccooper<br>463225/ccooper<br>552115/ccooper<br>552115/ccooper<br>45285/ccooper<br>438675/ccooper<br>518098/ccooper<br>518098/ccooper                                                                                                    | No<br>Yes<br>Yes<br>Yes<br>Yes<br>Yes<br>Yes<br>Yes                      |
|                                                                                                    | 90617252<br>90532867<br>79700248<br>79674970<br>79582579<br>79536192<br>79489542<br>79478135<br>79428494                                                                                                    | 0000012<br>0000011<br>0000012<br>0000012<br>0000012<br>0000012<br>0000012<br>0000012<br>0000012                                                                                                    | 1454.60<br>100.00<br>448.00<br>6.34<br>268.22<br>2.79<br>299.00<br>49.00<br>446.33<br>39.00                                                                                     | 1484.80<br>100.00<br>448.00<br>6.35<br>288.22<br>2.79<br>2417.70<br>594.70<br>448.33<br>39.00                                                                                                    | 12-09-2021 15:52:88<br>10-09-2021 13:37:39<br>10-09-2021 13:40:22<br>06-09-2021 15:47:24<br>10-09-2021 17:27:08<br>03-09-2021 16:11:55<br>06-09-2021 16:11:55<br>06-09-2021 16:11:53<br>10-09-2021 14:13:81<br>10-09-2021 14:12:24                                                                                                    | 10-09-2021 12:51:03<br>07-09-2021 10:10:22<br>06-09-2021 19:41:17<br>02-09-2021 19:41:17<br>02-09-2021 17:48:47<br>01-09-2021 12:51:33<br>01-09-2021 12:05:36<br>01-09-2021 12:15:46<br>01-09-2021 12:15:46                                                                                                    | T53197<br>T39057<br>647809<br>176109<br>T87342<br>T52372<br>053945<br>080744<br>229558<br>902592                                                                                                    | 552302/x00000<br>552115/x00000<br>528555/x00000<br>552115/x00000<br>552115/x00000<br>552115/x00000<br>43885/x00000<br>438675/x00000<br>43877865/x00000<br>4377865/x00000                                                                                                    | No<br>Yes<br>Yes<br>Yes<br>Yes<br>Yes<br>Yes<br>Yes<br>Yes               |
|                                                                                                    | 80617252<br>80532867<br>79700248<br>79674970<br>79582579<br>79538192<br>79489542<br>79489542<br>79478135<br>79426494<br>79205889                                                                                      | 0000012<br>0000011<br>0000012<br>0000012<br>0000012<br>0000012<br>0000012<br>0000012<br>0000012                                                                                                    | 1454.60<br>100.00<br>448.00<br>6.34<br>268.22<br>2.79<br>299.00<br>49.00<br>446.33<br>39.00<br>192.00                                                                           | 1454.80<br>100.00<br>448.00<br>6.35<br>268.22<br>2.79<br>2417.70<br>594.70<br>446.33<br>39.00                                                                                                    | 12-08-2021 15:52:58<br>10-08-2021 13:37:39<br>10-08-2021 13:40:22<br>06-08-2021 16:47:24<br>10-08-2021 17:27:08<br>03-08-2021 17:51<br>06-08-2021 10:34:01<br>06-08-2021 10:34:01<br>06-08-2021 14:14:38<br>10-08-2021 14:08:34<br>06-08-2021 14:08:34                                                                                                    | 10-09-2021 12:51:03<br>07-09-2021 10:10:22<br>06:09-2021 10:10:22<br>06:09-2021 17:48:47<br>02:09-2021 17:48:47<br>07:09-2021 17:38:48<br>01:09-2021 17:38:48<br>01:09-2021 12:16:46<br>01:09-2021 12:16:46<br>01:09-2021 12:16:48                                                                                                    | T53197<br>T39957<br>647809<br>176109<br>T67342<br>T52372<br>083945<br>080744<br>229558<br>902552<br>188350                                                                                           | 552302xxxxxx<br>552315xxxxxxx<br>528558xxxxxxx<br>552315xxxxxxx<br>552315xxxxxxx<br>552315xxxxxxx<br>43288xxxxxxx<br>43288xxxxxxx<br>43288xxxxxxx<br>43288xxxxxxx<br>43288xxxxxxx<br>43280xxxxxx<br>43280xxxxxx<br>43280xxxxxx<br>43290xxxxxx<br>43290xxxxxx<br>43290xxxxxx<br>43290xxxxxx<br>43290xxxxxx<br>43290xxxxxx<br>43290xxxxxx<br>43290xxxxxx<br>43290xxxxxx<br>43290xxxxxx<br>43290xxxxxx<br>43290xxxxxx<br>43290xxxxxx<br>43290xxxxx<br>43290xxxxx<br>43290xxxxx<br>43290xxxxx<br>43290xxxxxx<br>43290xxxxx<br>43290xxxxx<br>43290xxxxx<br>43290xx<br>43290xx<br>43290x<br>43290x<br>43790x<br>43290x<br>43700x<br>43700x<br>4700x<br>4700x<br>4700x<br>4700x<br>4700x<br>4700x<br>4700 | No<br>Yes<br>Yes<br>Yes<br>Yes<br>Yes<br>Yes<br>Yes<br>Yes<br>Yes        |
| 1<br>1<br>2<br>3                                                                                                    | 80617252<br>80532867<br>79700248<br>79874970<br>79585579<br>79585192<br>79489542<br>79489542<br>79489542<br>79428494<br>79226494<br>79205889<br>79190322                                                              | 0000012<br>0000011<br>0000012<br>0000012<br>0000012<br>0000012<br>0000012<br>0000012<br>0000012                                                                                                    | 1454.60<br>100.00<br>448.00<br>6.34<br>268.22<br>2.79<br>299.00<br>49.00<br>446.33<br>39.00<br>192.00<br>840.00                                                                 | 1484.80<br>100.00<br>448.00<br>6.35<br>268.22<br>2.79<br>2417.70<br>564.70<br>446.33<br>39.00<br>192.00<br>1183.00                                                                                                    | 12-09-2021 15:52:58<br>10-09-2021 13:40:22<br>06-09-2021 13:40:22<br>06-09-2021 16:47:24<br>10-08-2021 17:27:06<br>03-09-2021 15:11:56<br>06-09-2021 15:11:56<br>06-09-2021 16:11:56<br>10-08-2021 14:14:38<br>10-08-2021 14:14:38<br>06-09-2021 14:03:4<br>06-09-2021 14:14:34                                                                                                    | 10-09-2021 12:51:03<br>07-09-2021 10:10:22<br>06:09-2021 19:41:17<br>02:09-2021 17:46:47<br>01:09-2021 17:46:46<br>01:09-2021 12:51:33<br>01:09-2021 12:16:46<br>01:09-2021 12:16:46<br>01:09-2021 12:16:46<br>01:09-2021 10:38:08<br>30-08-2021 14:44:33                                                                                                    | T63197<br>T39657<br>647809<br>176109<br>176109<br>1762372<br>053945<br>080744<br>222658<br>902562<br>188380<br>462820                                                                                | 562302xxxxxx<br>552115xxxxxxx<br>453225xxxxxxx<br>552115xxxxxxx<br>552115xxxxxxx<br>452383xxxxxxx<br>452383xxxxxxx<br>452383xxxxxxx<br>452383xxxxxxx<br>5180982xxxxxx<br>438775xxxxxxx<br>43877965xxxxxxx<br>4387965xxxxxxx<br>4384810xxxxxxx<br>4384810xxxxxxx                                                                                                    | No<br>Yes<br>Yes<br>Yes<br>Yes<br>Yes<br>Yes<br>Yes<br>Yes<br>Yes        |
|                                                                                                    | 80617252<br>90532867<br>79700248<br>79674970<br>79582579<br>79582579<br>79585402<br>79489542<br>79489542<br>79429542<br>7942944<br>79205889<br>79120322<br>79089144                                                   | 0000012<br>0000012<br>0000012<br>0000012<br>0000012<br>0000012<br>0000012<br>0000012<br>0000012<br>0000012                                                                                                    | 1454,80<br>100.00<br>448,00<br>6,34<br>268,22<br>2.79<br>269,00<br>446,33<br>39,00<br>446,33<br>39,00<br>192,00<br>840,00<br>96,00                                              | 1454.80<br>100.00<br>448.00<br>6.35<br>288.22<br>2.79<br>2.417.70<br>594.70<br>446.33<br>39.00<br>192.00<br>1183.00<br>69.00                                                                                                    | 12-09-2021 16:52:88<br>10-09-2021 13:37:39<br>10-09-2021 13:40:22<br>06-09-2021 16:47:24<br>10-09-2021 17:27:08<br>03-09-2021 16:11:56<br>06-09-2021 16:11:56<br>06-09-2021 16:11:56<br>10-09-2021 17:23:24<br>06-09-2021 17:23:24<br>06-09-2021 09:41:40<br>09-09-2021 09:48:17                                                                                                    | 10-09-2021 12:51:03<br>07-09-2021 10:10:22<br>09-09-2021 19:41:17<br>02:09-2021 17:48:47<br>02:09-2021 17:48:47<br>01:09-2021 17:38:48<br>01:09-2021 17:38:48<br>01:09-2021 12:15:45<br>01:09-2021 12:15:45<br>01:09-2021 12:15:45<br>01:09-2021 10:38:09<br>30:08-2021 14:44:33<br>22:08-2021 14:40:15                                                                      | T53197<br>T39957<br>647809<br>176109<br>T87342<br>T52372<br>063945<br>080744<br>229568<br>902562<br>188350<br>492290<br>048939                                                                       | 562302xxxxxxx<br>552115xxxxxxxxxxxxxxxxxxxxxxxxx                                                                                                    | No<br>Yes<br>Yes<br>Yes<br>Yes<br>Yes<br>Yes<br>Yes<br>Yes<br>Yes<br>Yes |
|                                                                                                    | 80617252<br>90532867<br>79700248<br>79674970<br>79582579<br>79538192<br>79439542<br>79439542<br>79428494<br>79205889<br>79190322<br>790089144<br>79057968                                                             | 0000012<br>0000013<br>0000013<br>0000013<br>0000013<br>0000013<br>0000013<br>0000013<br>0000013<br>0000013<br>0000013<br>0000013<br>0000013<br>0000013                                                                                                    | 1454.80<br>100.00<br>448.00<br>6.34<br>286.22<br>2.79<br>289.00<br>49.00<br>49.00<br>49.00<br>192.00<br>840.00<br>98.00<br>15.00                                                | 1454.80<br>100.00<br>448.00<br>6.35<br>268.22<br>2.79<br>2417.70<br>594.70<br>448.33<br>39.00<br>192.00<br>192.00<br>1183.00<br>90.00                                                                                                    | 12-09-2021 15:52:88<br>10-09-2021 13:37:39<br>10-09-2021 13:40:22<br>06-08-2021 16:47:24<br>10-09-2021 17:27:08<br>03-09-2021 17:27:08<br>06-09-2021 15:11:55<br>06-09-2021 16:34:01<br>06-09-2021 14:14:38<br>10-09-2021 14:06:34<br>06-09-2021 14:06:34<br>06-09-2021 09:48:17<br>09-09-2021 09:48:17<br>09-09-2021 09:48:17<br>09-09-2021 09:48:17                                                                                                    | 10-09-2021 12:51:03<br>07-09-2021 10:10:22<br>06-09-2021 10:10:22<br>07:09-2021 17:48:47<br>07:09-2021 17:09:201<br>01:09-2021 17:33:48<br>01:09-2021 12:16:46<br>01:09-2021 12:16:46<br>01:09-2021 12:16:46<br>01:09-2021 16:16:13<br>30:08-2021 16:18:13<br>30:08-2021 16:44:43<br>29:08-2021 16:22:39                                                                     | T53197<br>T39957<br>647809<br>176109<br>T87342<br>080744<br>229558<br>902552<br>188350<br>462522<br>188350<br>462520<br>048939<br>T82580                                                             | 552302xxxxxx<br>552315xxxxxxx<br>528558xxxxxxx<br>552315xxxxxxx<br>552315xxxxxxx<br>43285xxxxxxx<br>43285xxxxxxx<br>43285xxxxxxx<br>43285xxxxxxx<br>43285xxxxxxx<br>43285xxxxxxx<br>43285xxxxxxx<br>437705xxxxxxx<br>437285xxxxxxx<br>477028xxxxxxx<br>477028xxxxxxxx<br>477028xxxxxxxx<br>477028xxxxxxxx<br>477028xxxxxxxx<br>477028xxxxxxxx<br>477028xxxxxxxx<br>477028xxxxxxxx<br>477028xxxxxxxx<br>477028xxxxxxxx<br>477028xxxxxxxx<br>477028xxxxxxxxxxx<br>477028xxxxxxxx<br>477028xxxxxxxx<br>477028xxxxxxxx<br>477028xxxxxxxx<br>477028xxxxxxxx<br>477028xxxxxxxx<br>477028xxxxxxxx<br>477028xxxxxxxx<br>477028xxxxxxxx<br>477028xxxxxxxx<br>477028xxxxxxx<br>477028xxxxxxxx<br>477028xxxxxxxx<br>477028xxxxxxxxx<br>477028xxxxxxxx<br>477028xxxxxxxx<br>477028xxxxxxxx<br>477028xxxxxxxx<br>477028xxxxxxxx<br>477028xxxxxxxx<br>477028xxxxxxxx<br>477028xxxxxxx<br>477028xxxxxxx<br>477028xxxxxxxx<br>477028xxxxxxx<br>477028xxxxxxx<br>477028xxxxxxx<br>477028xxxxxxx<br>477028xxxxxxx<br>477028xxxxxxx<br>477028xxxxxxx<br>477028xxxxxxx<br>477028xxxxxxxx<br>477028xxxxxxxx<br>477028xxxxxxxx<br>477028xxxxxxxx<br>477028xxxxxxxx<br>477028xxxxxxxx<br>477028xxxxxxxx<br>477028xxxxxxxx<br>477028xxxxxxxx<br>477028xxxxxxxxxx<br>477028xxxxxxxxxxx<br>477028xxxxxxxxx<br>477028xxxxxxxxxxxxxxxxxxxxxx<br>477028xxxxxxxxxxxxxxxxxxxxxxxxxxxxxxxxxxx                                                                                                    | No<br>Yes<br>Yes<br>Yes<br>Yes<br>Yes<br>Yes<br>Yes<br>Yes<br>Yes<br>Yes |
| 0<br>1<br>2<br>3<br>3<br>5                                                                                                    | 80817252<br>90532887<br>79700248<br>79674970<br>79652579<br>79538192<br>7945842<br>79478135<br>79428494<br>79205889<br>79120324<br>7905988<br>79057167                                                                | 0000012<br>0000011<br>0000012<br>0000012<br>0000012<br>0000012<br>0000012<br>0000012<br>0000012<br>0000012<br>0000012                                                                                                    | 1454.80<br>100.00<br>448.00<br>6.34<br>288.22<br>2.70<br>260.00<br>448.00<br>448.00<br>192.00<br>840.00<br>98.00<br>192.00<br>98.00<br>15.00<br>91.35                           | 1454.80<br>100.00<br>448.00<br>6.35<br>208.22<br>2.70<br>2417.70<br>594.70<br>446.33<br>39.00<br>192.00<br>1183.00<br>90.00<br>60.00<br>60.00<br>61.35                                                                                                    | 12-09-2021 15:52:58<br>10-09-2021 13:40:22<br>06-09-2021 13:40:22<br>06-09-2021 16:47:24<br>10-08-2021 17:27:06<br>03-09-2021 15:11:55<br>06-09-2021 15:11:55<br>06-09-2021 14:11:38<br>10-08-2021 17:23:24<br>06-09-2021 17:23:24<br>06-09-2021 17:23:24<br>06-09-2021 19:41:40<br>06-09-2021 09:41:17<br>09-09-2021 21:42:13<br>06-09-2021 21:42:13<br>06-09-2021 22:30:41                                                                                                    | 10-09-2021 12:51:03<br>07-09-2021 10:10:22<br>06:09-2021 19:41:17<br>02:09-2021 17:46:47<br>02:09-2021 17:46:47<br>01:09-2021 17:38:48<br>01:09-2021 17:38:48<br>01:09-2021 17:38:48<br>01:09-2021 17:38:48<br>01:09-2021 12:15:45<br>01:09-2021 12:15:45<br>01:09-2021 14:41:33<br>29:08-2021 14:42:33<br>29:08-2021 14:22:39                                               | T63197<br>T3967<br>647809<br>176109<br>T87342<br>T52372<br>063945<br>060744<br>229658<br>P02592<br>188350<br>462920<br>048939<br>T82560<br>827118                                                    | 552302-00000<br>552115-00000<br>453225-00000<br>453225-00000<br>4532115-00000<br>45283-00000<br>45283-00000<br>45283-00000<br>45283-00000<br>4584810-00000<br>459483-00000<br>479483-00000<br>479483-00000<br>479483-00000                                                                                                    | No<br>Yes<br>Yes<br>Yes<br>Yes<br>Yes<br>Yes<br>Yes<br>Yes<br>Yes<br>Yes |
| 0<br>1<br>2<br>3<br>3<br>3<br>7                                                                                                    | 30817252<br>30532867<br>79700248<br>79874970<br>795382579<br>79538192<br>79439542<br>79478135<br>79428494<br>79205889<br>79190322<br>79089144<br>79057187<br>79057187                                                 | 0000012<br>0000012<br>0000000000 | 1454.80<br>100.00<br>448.00<br>6.34<br>288.22<br>2.79<br>2.99.00<br>44.00<br>446.33<br>38.00<br>182.00<br>182.00<br>840.00<br>182.00<br>840.00<br>15.00<br>91.35<br>53.97       | 1454.80<br>100.00<br>448.00<br>6.35<br>288.22<br>2.79<br>2.417.70<br>594.70<br>446.33<br>39.00<br>192.00<br>1183.00<br>60.00<br>60.00<br>60.00<br>60.35<br>215.67                                                                                                    | 12-09-2021 16:52:88<br>10-09-2021 13:37:39<br>10-09-2021 13:40:22<br>06-09-2021 16:47:24<br>10-09-2021 17:27:08<br>03-09-2021 16:11:56<br>06-09-2021 16:11:56<br>06-09-2021 16:11:56<br>06-09-2021 17:23:24<br>06-09-2021 17:23:24<br>06-09-2021 09:41:40<br>09-09-2021 09:41:40<br>09-09-2021 29:42:17<br>09-09-2021 29:42:17<br>09-09-2021 29:41<br>09-09-2021 29:41<br>09-09-2021 29:4 | 10-09-2021 12:51:03<br>07-09-2021 10:10:22<br>09-09-2021 19:41:17<br>02:09-2021 17:48:47<br>02:09-2021 17:48:47<br>01:09-2021 17:38:48<br>01:09-2021 17:38:48<br>01:09-2021 17:38:48<br>01:09-2021 12:15:45<br>01:09-2021 10:15:16<br>30:08-2021 10:41:53<br>29-08-2021 16:15:35                                                                                             | T53197<br>T39957<br>647809<br>176109<br>T87342<br>T52372<br>063945<br>060744<br>229568<br>902562<br>188350<br>492200<br>048939<br>T82580<br>827118<br>329750                                         | 562302xxxxxxx<br>552115xxxxxxxx<br>526558xxxxxxxxx<br>552115xxxxxxx<br>552115xxxxxxx<br>4388575xxxxxxx<br>4388575xxxxxxxx<br>4388575xxxxxxx<br>4388575xxxxxxx<br>4388575xxxxxxx<br>438575xxxxxxxx<br>438575xxxxxxxx<br>438575xxxxxxxx<br>438575xxxxxxxx<br>438575xxxxxxxx<br>438575xxxxxxxx<br>438575xxxxxxxx<br>438575xxxxxxxx<br>438575xxxxxxxx<br>438575xxxxxxxx<br>438575xxxxxxxx<br>438575xxxxxxxx<br>438575xxxxxxxx<br>438575xxxxxxxx<br>438575xxxxxxxx<br>437765xxxxxxx<br>437765xxxxxxx<br>437765xxxxxxx<br>437765xxxxxxx<br>437765xxxxxxx<br>437765xxxxxxx<br>437765xxxxxxx<br>437765xxxxxxxx<br>437765xxxxxxx<br>437765xxxxxxx<br>437765xxxxxxx<br>437765xxxxxxx<br>437765xxxxxx<br>437765xxxxxx<br>437765xxxxxx<br>437765xxxxxx<br>437765xxxxxxx<br>437765xxxxxxx<br>437765xxxxxxx<br>437765xxxxxx<br>437765xxxxxx<br>437765xxxxxx<br>437765xxxxxx<br>437765xxxxxx<br>437765xxxxxx<br>437765xxxxxx<br>437765xxxxxx<br>437765xxxxxx<br>437765xxxxx<br>437765xxxxx<br>437765xxxxxx<br>437765xxxxxx<br>437765xxxxxx<br>437765xxxxx<br>437765xxxxx<br>437765xxxxxx<br>405765xxxxxx<br>405765xxxxxx<br>405765xxxxxxxxxxx<br>405765xxxxxxxxxxxxxxxxxxxxxxxxxxxxxxxxxxx                                                                                                    | No<br>Yes<br>Yes<br>Yes<br>Yes<br>Yes<br>Yes<br>Yes<br>Yes<br>Yes<br>Yes |
| 2 4<br>3 4<br>5 7<br>7 3<br>3 7<br>7 3<br>3 7<br>7 3<br>3 7<br>7 3<br>3 7<br>7 7<br>10 7<br>11 7<br>12 7<br>13 7<br>14 7<br>15 7<br>17 7<br>18 8 | 30617252<br>30532867<br>79700248<br>79674970<br>79532579<br>79536192<br>79439542<br>79439542<br>79439542<br>79439542<br>794393542<br>794393542<br>79473135<br>79423494<br>7925589<br>79100322<br>79058914<br>79055948 | 0000012<br>0000013<br>0000013<br>0000013<br>0000013<br>0000013<br>0000013<br>0000013<br>0000013<br>0000013<br>0000013<br>0000013<br>0000013<br>0000013<br>0000013<br>0000013                                                                                                    | 1454.80<br>100.00<br>448.00<br>6.34<br>286.22<br>2.79<br>289.00<br>49.00<br>446.33<br>38.00<br>182.00<br>182.00<br>98.00<br>15.00<br>96.00<br>15.00<br>91.35<br>53.97<br>129.95 | 1454.80<br>100.00<br>448.00<br>6.35<br>288.22<br>2.79<br>2417.70<br>594.70<br>448.33<br>39.00<br>192.00<br>192.00<br>193.00<br>96.00<br>60.00<br>60.00<br>91.35<br>215.87<br>129.95                                                                                                    | 12-08-2021 16:52:88<br>10-08-2021 13:37:39<br>10-08-2021 13:40:22<br>06-08-2021 10:47:24<br>10-08-2021 17:27:08<br>03-08-2021 10:34:01<br>06-08-2021 14:13:5<br>10-08-2021 14:13:3<br>10-08-2021 14:08:34<br>06-08-2021 14:08:34<br>06-08-2021 14:08:34<br>06-08-2021 08:48:17<br>08-08-2021 08:48:17<br>08-08-2021 08:48:17<br>08-08-2021 08:48:17<br>08-08-2021 08:48:17<br>08-08-2021 08:48:17<br>08-08-2021 22:27:18<br>31-08-2021 22:27:18<br>31-08-2021 22:29:40                                                                                                    | 10-09-2021 12:51:03<br>07-09-2021 10:10:22<br>06-09-2021 10:10:22<br>07:09-2021 17:46:47<br>02:09-2021 17:09:20<br>01:09-2021 17:35:48<br>01:09-2021 17:35:48<br>01:09-2021 17:35:48<br>01:09-2021 10:36:09<br>30:08-2021 16:18:13<br>30:08-2021 16:18:13<br>29:08-2021 16:22:39<br>29:08-2021 16:17:21<br>29:08-2021 16:17:21<br>29:08-2021 16:17:25<br>29:08-2021 16:17:25 | T53197<br>T39957<br>647809<br>176109<br>T87342<br>T52372<br>080744<br>229558<br>080744<br>229558<br>092562<br>188350<br>462562<br>188350<br>462820<br>048839<br>T82580<br>827118<br>329700<br>938048 | 552302200000<br>55231500000<br>5525500000<br>5521500000<br>5521500000<br>43867500000<br>43867500000<br>43867500000<br>43867500000<br>43878500000<br>43778500000<br>437841000000<br>5521500000<br>5521500000<br>5521500000<br>5521500000<br>55298000000                                                                                                    | No<br>Yes<br>Yes<br>Yes<br>Yes<br>Yes<br>Yes<br>Yes<br>Yes<br>Yes<br>Yes |

From this listing you will be able to see the details of the refund transactions.

- Transaction ID The transaction ID where refund have been initiated
- Refund Amount
- Transaction Amount the original transaction amount
- Refund Date refund initiated date
- Is Settled to check if the refund has been completed.
  - $\circ$  Yes = completed
  - No = Refund in progress

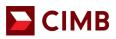

#### 10. Payment Link

Payment Link is a solution that allows merchant to generate payment link via ecommerce portal to customer's email to perform a transaction.

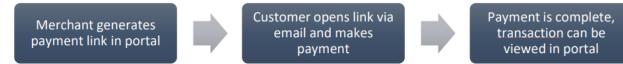

## 10 (i). How to generate Payment Link

| 2 333                                                                                                    |                      |                       |                                  |                                     |
|----------------------------------------------------------------------------------------------------|----------------------|-----------------------|----------------------------------|-------------------------------------|
|                                                                                                    |                      | MU_Adm                | in MerchantManagement 19-04-2019 | 11:53-41 📥 Home 🔒 Logout Centact Us |
| ding heating to ding testing testin | g kasking            | and the second second | Sarah Sarah                      |                                     |
| User Management Tra                                                                                                    | nsaction Listing Cha | nge Password          | Merchant Setting Vi              | rtual Terminal Payment Link         |
|                                                                                                    |                      |                       |                                  |                                     |
| ayment Link                                                                                                    |                      |                       |                                  |                                     |
| ransaction Information                                                                                                    |                      |                       |                                  |                                     |
| Aerchant Id 🏧                                                                                                    | 000001010100998 🗸    |                       | Transaction Type **              | Authorize 🔽                         |
| Aerchant's Transaction ID (must be<br>nique)**                                                                                                    | Dw9VFUBt             |                       | Description                      | Test1<br>Test2<br>Test3<br>Test4    |
|                                                                                                    |                      |                       |                                  | (Max 100 characters)                |
|                                                                                                    | MYR                  |                       | Amount **                        | 1.00                                |
| Currency 🌇                                                                                                    |                      |                       | Validity Period **               | 1 VDay VHour - VMinute              |
| Currency 🏧                                                                                                    | 🗹 Email              |                       | variancy Period                  | 1 - Deg - Hear - Harote             |
|                                                                                                    | Email                |                       | Variativ Period                  |                                     |
| Aethod to send payment link **                                                                                                    | Email                |                       | Email **                         | hafizah@infinitium.com( *           |
| Jethod to send payment link **<br>Billing Information                                                                                                    | TestA                | nerate Payment Link G |                                  |                                     |
| Jethod to send payment link **<br>Billing Information                                                                                                    | TestA                | ierate Payment Link   | Email **                         |                                     |

Click on Payment Link tab

- 1. Select your Merchant ID from the dropdown list.
- 2. Key in **Merchant Transaction ID**. This information must be alphanumeric and will be shown as merchant's reference number.
- 3. Click on Transaction Type dropdown menu, select Sales.
- 4. At Amount, key in the full transaction amount.
- 5. Select the **Validity Period** in Day, Hour & Minute. You may select maximum up to 30 calendar days.

Please select the validity period cautiously as it will determine how long the link will be valid for customer to perform the payment.

- 6. Input Customer Name and the Email Address which customer has provided.
- 7. You may also input the transaction description or attachment supporting document under Description field and Attachments respectively on an optional basis.
- 8. Click on Generate Payment Link to submit payment link request.
- 9. On screen message will inform you that the payment link generation is successful and the email has been sent to customer.

\*If the payment link generation unsuccessful, the following screen will not appear. You be directed to a blank page / error screen. Please reattempt the steps from Step 1. If the situation continues please reach out to our support team at <a href="mailto:emerchant@cimb.com">emerchant@cimb.com</a>.

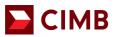

#### Sample screen as below:

|                             | Transaction Succers!                      |  |
|-----------------------------|-------------------------------------------|--|
| The following transaction h | as been emailed to [yjtan@infinitium.com] |  |
| Customer Name:              | Cust001                                   |  |
| Merchant ID:                | 100000000000000000000000000000000000000   |  |
| Customer Email:             | yjtan@infinitium.com                      |  |
| Merchant Reference:         | 20150522_100404                           |  |
| Payment Link ID:            | 112xOMsqET                                |  |
| Amount:                     | (MYR)50.00                                |  |
| Validity Period             | 23-05-2015 10:05:14                       |  |
| Transaction Description:    | Order from Payment Link                   |  |
|                             | back                                      |  |

# 10 (ii). How your customers can make payment upon receiving the payment link email?

Dear Sir/Madam,

Dear Sir/Madam, To proceed with your purchase, please check/verify the transaction details below and pay by clicking on the Payment Link before the Effective Time stated below. If not, the Payment Link will expire and cannot be used after the Effective Time.

| Payment Link:                  | https://emerchant.cimbbank.com.my:443/BPG/admin/payment/PaymentLinkProcess.isp?<br>PAYMENTLINKID=1U65FhiY66 |
|--------------------------------|----------------------------------------------------------------------------------------------------|
| Billing From:                  | MERCHANT_ECOMM TEST                                                                                         |
| Date of Billing:               | 23-06-2021 11:30:00                                                                                         |
| Payment Link<br>Effective Time | 24-06-2021 11:30:00                                                                                         |
| Amount                         | MYR 1.00                                                                                                    |
| Booking Ref                    | kentesting_23062021                                                                                         |
| Remark                         | Ken Testing                                                                                                 |

This is an auto-generated email, please do not reply. Should the link be expired, do reach out to the merchant to generate a new link. For other assistance, please call our CIMB Consumer Contact Centre at +603 6204 7788.

Your customer will receive an e-mail via <u>paymentlink@cimb.com</u>. Your customer can click the payment link within the e-mail to make payment.

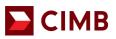

| PAYMENT LINK<br>RELIABLE PAYMENT MODE |                               |
|---------------------------------------|-------------------------------|
|                                       | Transaction Details           |
| Are the transaction deta              | ils correct?                  |
| Payment Link ID:                      | 112xOMsqET                    |
| Amount                                | (MYR)50.00                    |
| Customer Name:                        | Cust001                       |
| Transaction Description               | Order from Payment Link       |
|                                       | Proceed with the transaction? |
|                                       | Processid                     |
| Powered by Infinitium                 |                               |

- 1. The link will direct to a payment page.
- 2. Click "proceed" to be directed to a secured payment window.

| VISA Secure Payment Page Please key in your card details to complete your purchase. All fir information exchange is secured.                                                                                                    | elds are mandatory and must be complete | d before your payment can be processed. All                                                                                                    |
|----------------------------------------------------------------------------------------------------|-----------------------------------------|----------------------------------------------------------------------------------------------------|
| Payment window timeout 04:52                                                                                                    | Your transaction summa                  | ry                                                                                                    |
|                                                                                                    | Merchant Name                           | MERCHANT_ECOMM TEST                                                                                                    |
|                                                                                                    | Amount                                  | MYR 1.00                                                                                                    |
| Please enter your card details<br>Name On Card                                                                                                    | Description                             | Ken testing                                                                                                    |
| Please enter name as stated on card                                                                                                    | Merchant Transaction ID                 | kentesting_21042021                                                                                                    |
| Card Number                                                                                                    | pages will remain private and cont      | acy laws. All information collection on our web<br>idential. Please note that by submitting your<br>sent to our privacy statement that governs |
| Expiry Date<br>Month Year Year YAR YAR YAR YAR YAR YAR YAR YAR YAR YAR |                                         |                                                                                                    |
| Card Issuer Country (Optional)                                                                                                    |                                         |                                                                                                    |
| -                                                                                                    |                                         |                                                                                                    |

- 3. Your customer will be required to complete the respective fields:
  - Name on Card
  - Card number
  - Card type
  - Card Expiry Date
  - Card CVV2/CVC2
  - Card Issuer Country
- 4. Click Pay.

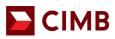

| PAYMENT MODE             |                        |  |
|--------------------------|------------------------|--|
|                          |                        |  |
|                          |                        |  |
|                          | Transaction Completed. |  |
| Transaction is successfu | 4.                     |  |
| Customer Name:           | Cust001                |  |
| Merchant reference       | 20150522_100404        |  |
| Amount                   | (MYR)50.00             |  |
| Description:             | APPROVED OR COMPLETED  |  |
|                          |                        |  |
|                          |                        |  |
|                          |                        |  |
|                          |                        |  |
|                          |                        |  |
|                          |                        |  |

5. If the transaction is successful, a confirmation screen will be displayed.

If the transaction is unsuccessful, customer will receive a similar notification as below:

| PAYME<br>RELIABLE PAY |                |                                    |  |
|-----------------------|----------------|------------------------------------|--|
|                       |                | Transaction Unsuccessful!          |  |
|                       | The transactio | n was unsuccessful due to:         |  |
|                       | Code:          | 10007                              |  |
|                       | Error:         | Failed sending payment link email. |  |
|                       |                | back                               |  |

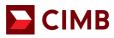

#### 11. Forgot Password

СІМВ

| e-Commerce e-Access Autobill                                                                                                    |   |
|----------------------------------------------------------------------------------------------------|---|
| Welcome to CIMB e-Commerce                                                                                                    |   |
| User ID Password                                                                                                    |   |
| Clear Submit                                                                                                    |   |
| ADVISORY NOTE This website has been optimized for viewing in the following browsers with JavaScript turned on: - Vindows Internet Explorer Version 10 x (with OS-level Patch MS12-006) or higher Mozilia Friedra 11 & or higher Opena 11.6 or higher Safari 3 x, with OS-level Patch OS X 10.9 Mavericks) or higher Google Chrome 16.x or higher. |   |
| Please note that if you are using another browser or older versions of the abovementioned browsers, you may be vulnerable to known security issues or you may not experience optimized performance                                                                                                    | 2 |
| All Rights Reserved. Copyright © 2021.<br>CIMB GROUP HOLDINGS BERHAD(50841-W)                                                                                                    |   |

- 1. Click Forgot Password and key in the requested information.
  - User ID
  - · Email Address and
  - Company Contact Number

| CIMB GROUP                                                                           | INVESTMENT BANKING                      | ISLAMIC BANKING                 |                             |                                                     |                                       |
|--------------------------------------------------------------------------------------|-----------------------------------------|---------------------------------|-----------------------------|-----------------------------------------------------|---------------------------------------|
|                                                                                      |                                         |                                 |                             | Your Online Business Partner                        | CIMB BANK                             |
| 1000                                                                                 |                                         | 1 Alignet                       |                             | weichant woulde                                     | Home                                  |
|                                                                                      | A.K.                                    | and the second                  | Mar and the State           | Ser and a second                                    | 1 Park                                |
|                                                                                      |                                         | Please fill in                  | n your details              | 5                                                   |                                       |
|                                                                                      |                                         | User ID                         |                             |                                                     |                                       |
|                                                                                      |                                         | Email Address                   |                             |                                                     |                                       |
|                                                                                      |                                         | Company Contact No              |                             |                                                     |                                       |
|                                                                                      |                                         |                                 | Clear                       | ıbmit                                               |                                       |
| ADVISORY NOT                                                                         | E                                       |                                 |                             |                                                     |                                       |
| <ul> <li>Windows Interr</li> <li>Mozilla Firefox</li> <li>Opera 11.6 or h</li> </ul> | igher.<br>OS-level Patch OS X 10.9 Mave | S-level Patch MS12-006) or h    |                             |                                                     |                                       |
| Please note that                                                                     | if you are using another browser        | r or older versions of the abov | ementioned browsers, you ma | y be vulnerable to known security issues or you may | not experience optimized performance. |

© Copyright 2021 CIMB Malaysia Bank. All Rights Reserved.

- 2. A password reset email will be triggered to your registered email address. This email will only be triggered when the information keyed in matches with the bank's records.
- 3. Click on the link in the reset password email.
- 4. You will be directed to a reset password page. Create a new password and reconfirm the new password created.
- 5. Click submit.
- 6. You will be notified that your password is successfully changed,
- 7. Login to the portal using your new password.
- If you are unable to recall your username, please contact us at <u>emerchant@cimb.com</u>
- Upon 3 unsuccessful attempt to login, the user ID will be suspended by the bank. Please contact us at <a href="mailto:emerchant@cimb.com">emerchant@cimb.com</a> to reactivate the account and reset your password.